# Frequently Asked Questions

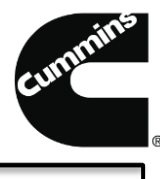

# **Catalog Creation FAQs**

# **How can I establish a trading relationship with Cummins on the Ariba Network?**

Contact your Cummins Sourcing Manager or send a note to [supplier.portal@cummins.com](mailto:supplier.portal@cummins.com)

#### **What are the fees involved in setting up a catalog with Cummins through the Ariba Network?**

Details on the Ariba Network membership structure can be found on the website > Ariba Network Membership Program

#### **I keep getting an error message when I load the catalog file on the AN, how do I resolve it?**

Click on the red hyper link to view the details of the error. More information can be found on the Ariba Supplier Network.

#### **What is the maximum catalog file size allowed by Cummins?**

The Ariba Network has a file size limitation of 10MB for CIF files, 1 MB for Excel files. You can convert your file to CIF format prior to loading by following our quick reference guide title "Converting a file to CIF format," located in the Resources section. Excluding any commas, comments, and special characters should reduce the file size if needed.

## **Can I use the generic catalog template provided on the Ariba Network?**

For CIF catalogs, no, use the Cummins specific template located on this webpage as there are some modifications to the required fields. For punchout catalogs, you may use the generic template provided by Ariba.

#### **How do I know which fields are required?**

Refer to the notes in each cell of the CIF template or refer to the quick reference guide titled "Detailed CIF catalog creation instructions.

## **Who can I contact if I have additional catalog related questions?**

Please submit your questions to aribacataloghelp@cummins.com